# **Cambridge International AS & A Level**

### **COMPUTER SCIENCE** 9618/23

Paper 2 Fundamental Problem-solving and Programming Skills **October/November 2023** 

INSERT **2 hours**

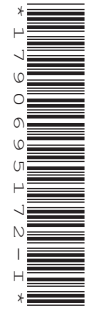

## **INFORMATION**

- This insert contains all the resources referred to in the questions.
- You may annotate this insert and use the blank spaces for planning. **Do not write your answers** on the insert.

An error will be generated if a function call is not properly formed or if the parameters are of an incorrect type or an incorrect value.

#### **String and character functions**

- A string of length 1 may be considered to be either of type CHAR or STRING
- A CHAR may be assigned to, or concatenated with, a STRING
- A STRING of length greater than 1 cannot be assigned to a CHAR

LEFT(ThisString : STRING, x : INTEGER) RETURNS STRING

returns leftmost x characters from ThisString Example: LEFT("ABCDEFGH", 3) returns "ABC"

RIGHT(ThisString : STRING, x : INTEGER) RETURNS STRING

returns rightmost  $x$  characters from ThisString Example: RIGHT("ABCDEFGH", 3) returns "FGH"

MID(ThisString : STRING, x : INTEGER, y : INTEGER) RETURNS STRING

returns a string of length  $y$  starting at position  $x$  from ThisString Example: MID("ABCDEFGH", 2, 3) returns "BCD"

LENGTH(ThisString : STRING) RETURNS INTEGER

returns the integer value representing the length of ThisString Example: LENGTH("Happy Days") returns 10

TO UPPER(x : <datatype>) RETURNS <datatype>

<datatype> may be CHAR or STRING

returns an object of type  $\langle\text{datatype}\rangle$  formed by converting all characters of x to upper case.

Examples:

- TO UPPER("Error 803") returns "ERROR 803"
- TO\_UPPER('a') returns 'A'

TO LOWER(x : < datatype>) RETURNS < datatype>

<datatype> may be CHAR or STRING

returns an object of type  $\langle \text{datatype}\rangle$  formed by converting all characters of x to lower case.

Examples:

- TO LOWER("JIM 803") returns "jim 803"
- TO\_LOWER('W') returns 'w'

NUM\_TO\_STR(x : <datatype1>) RETURNS <datatype2>

returns a string representation of a numeric value. <datatype1> may be REAL or INTEGER, <datatype2>may be CHAR or STRING Example: NUM\_TO\_STR(87.5) returns "87.5" If  $x$  is a negative value, the returned value will be a string beginning with the  $-$  character.

STR\_TO\_NUM(x : <datatype1>) RETURNS <datatype2>

returns a numeric representation of a string. <datatype1> may be CHAR or STRING, <datatype2> may be REAL or INTEGER

**Example:** STR\_TO\_NUM("23.45") returns 23.45

IS NUM(ThisString : <datatype>) RETURNS BOOLEAN

returns TRUE if ThisString represents a valid numeric value. <datatype> may be CHAR or STRING Example: IS\_NUM("-12.36") returns TRUE

ASC(ThisChar : CHAR) RETURNS INTEGER

returns an integer value (the ASCII value) of ThisChar Example: ASC('A') returns 65, ASC('B') returns 66, etc.

CHR(x : INTEGER) RETURNS CHAR

returns the character whose integer value (the ASCII value) is  $x$ Example: CHR(65) returns 'A', CHR(66) returns 'B', etc.

#### **Numeric functions**

INT(x : REAL) RETURNS INTEGER

returns the integer part of x **Example: INT (27.5415) returns 27** 

RAND(x : INTEGER) RETURNS REAL

returns a real number in the range  $0$  to  $x$  (not inclusive of  $x$ ). Example: RAND(87) could return 35.430729

#### **Date functions**

Date format is assumed to be DD/MM/YYYY unless otherwise stated

DAY(ThisDate : DATE) RETURNS INTEGER

returns the current day number from ThisDate Example: DAY (04/10/2003) returns 4

MONTH(ThisDate : DATE) RETURNS INTEGER

returns the current month number from ThisDate Example: MONTH(04/10/2003) returns 10

YEAR(ThisDate : DATE) RETURNS INTEGER

returns the current year number from ThisDate Example: YEAR(04/10/2003) returns 2003

DAYINDEX(ThisDate : DATE) RETURNS INTEGER

returns the day index number from  $\text{ThisDate}$  where Sunday = 1, Monday = 2 etc. Example: DAYINDEX(07/11/2023) returns 3

SETDATE(Day, Month, Year : INTEGER) RETURNS DATE

returns a value of type DATE with the value of <Day>/<Month>/<Year> Example: SETDATE(26, 10, 2003) returns a date corresponding to 26/10/2003

TODAY() RETURNS DATE

returns a value of type DATE corresponding to the current date.

#### **Text file functions**

EOF(FileName : STRING) RETURNS BOOLEAN

returns TRUE if there are no more lines to be read from file FileName The function will generate an error if the file is not already open in READ mode.

#### **Operators**

An error will be generated if an operator is used with a value(s) of an incorrect type.

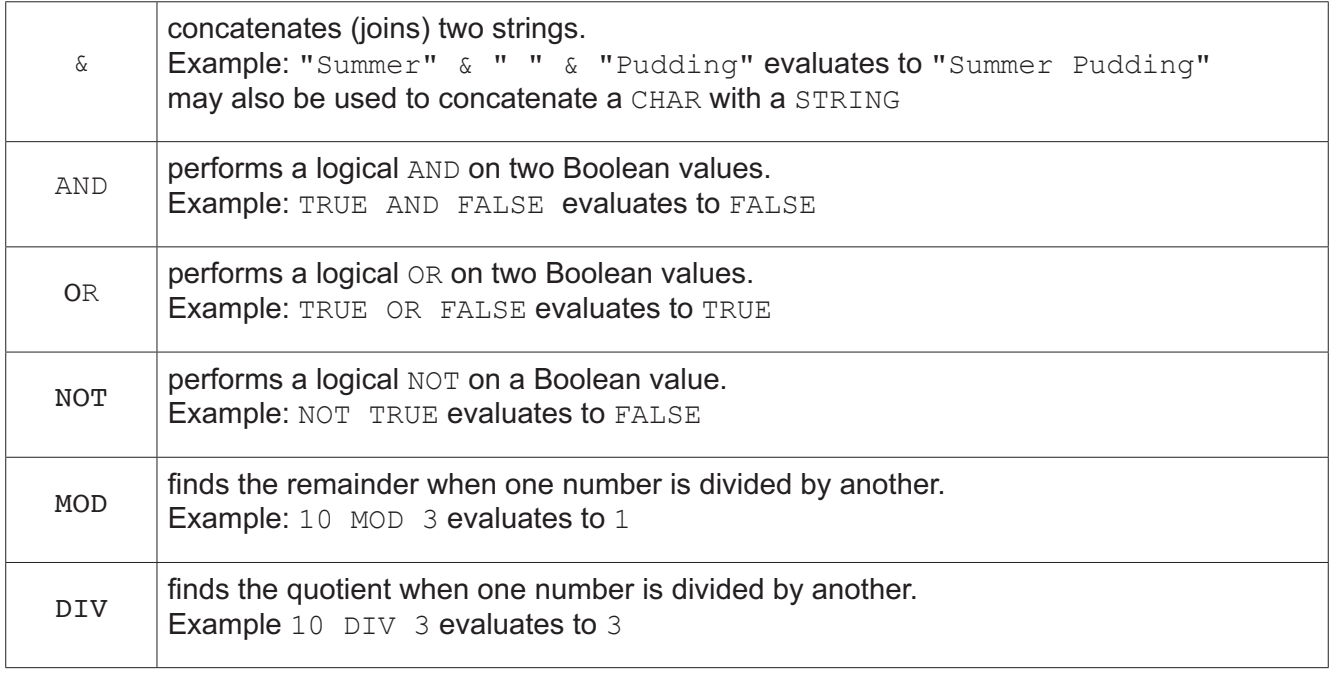

#### **Comparison operators**

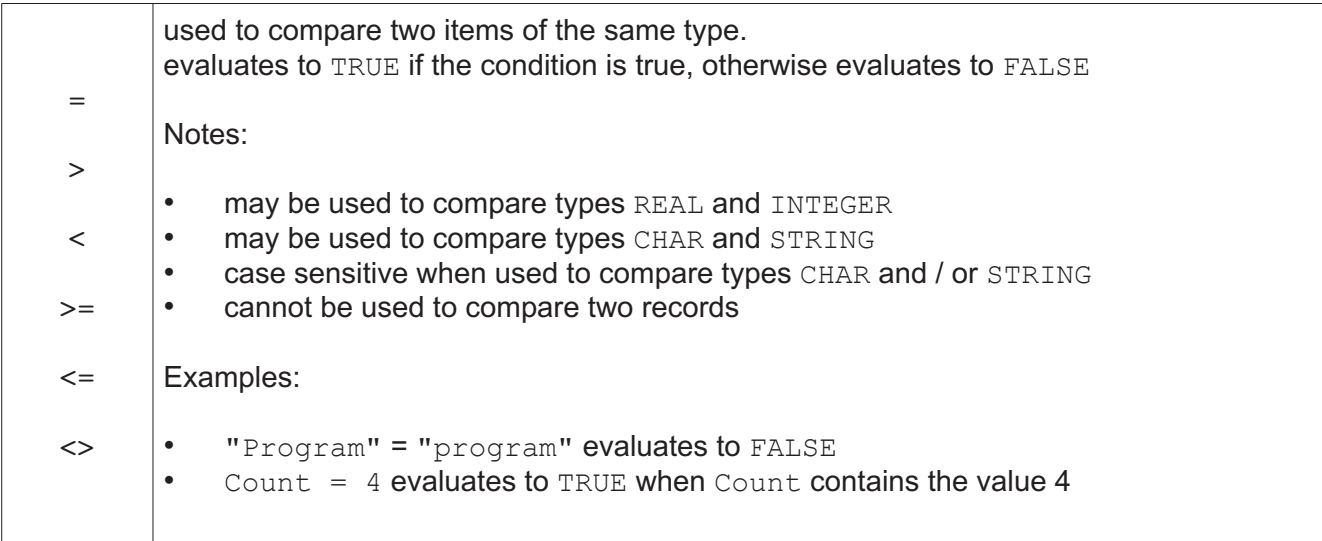

Permission to reproduce items where third-party owned material protected by copyright is included has been sought and cleared where possible. Every reasonable effort has been made by the publisher (UCLES) to trace copyright holders, but if any items requiring clearance have unwittingly been included, the publisher will be pleased to make amends at the earliest possible opportunity.

To avoid the issue of disclosure of answer-related information to candidates, all copyright acknowledgements are reproduced online in the Cambridge Assessment International Education Copyright Acknowledgements Booklet. This is produced for each series of examinations and is freely available to download at www.cambridgeinternational.org after the live examination series.

Cambridge Assessment International Education is part of Cambridge Assessment. Cambridge Assessment is the brand name of the University of Cambridge Local Examinations Syndicate (UCLES), which is a department of the University of Cambridge.